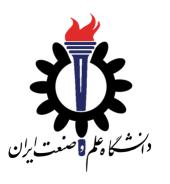

# Operating Systems

Shell and BashScript

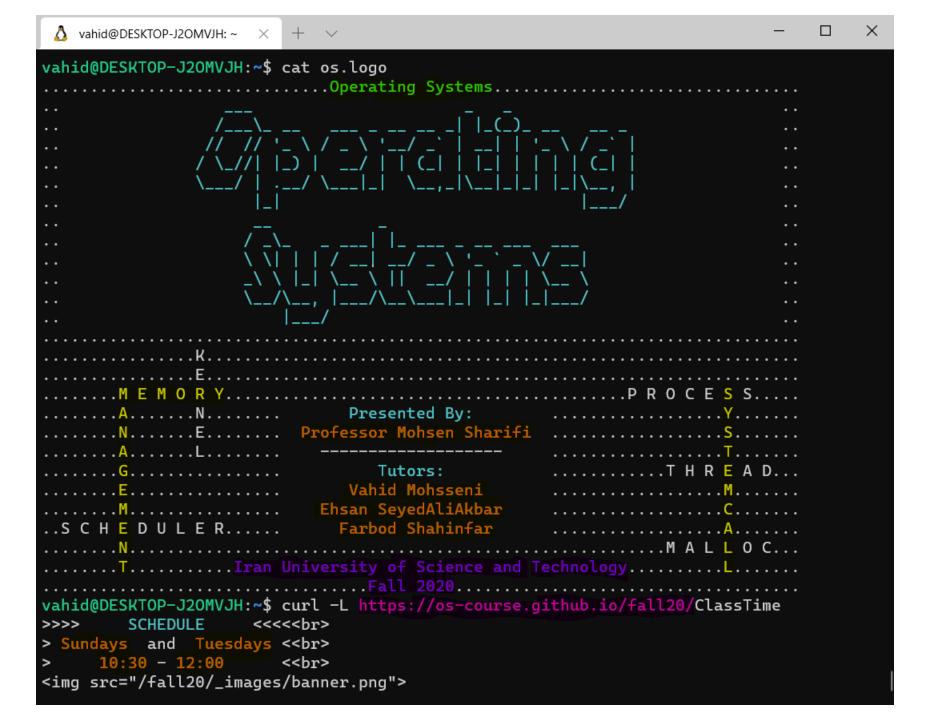

## **Groups Collaboration**

• Set a day for the online meeting

• At the weekend

• a 10-minute discussion for each group on skype

So far ...

How a computer starts up?

What is the bootloader role!

What is assembly-level of coding in bootloader!

How to write program in C?

Pointers!

### Expectation

What should happen after computer boots up and OS is loaded?

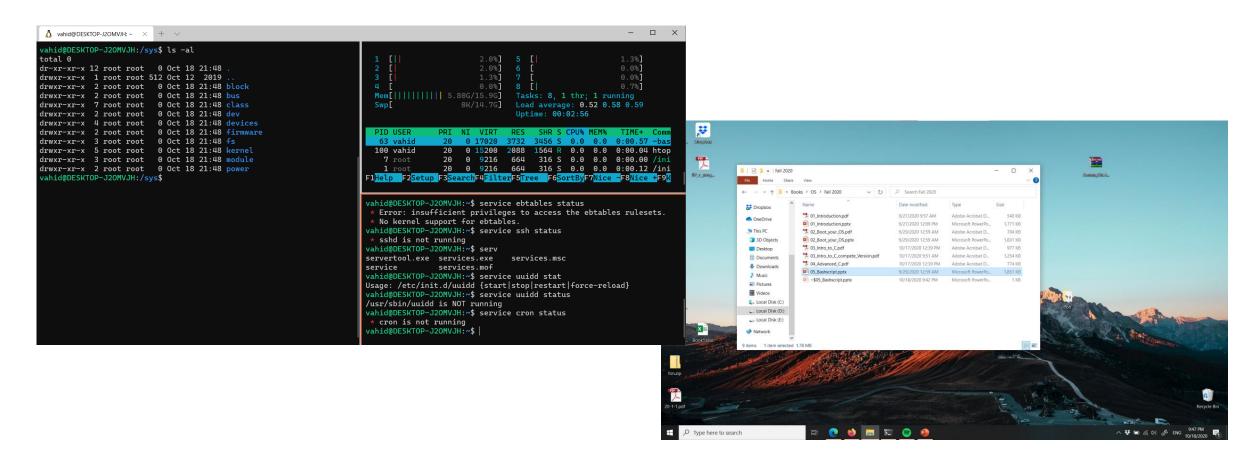

#### User Interfaces

- Command Line Interface (CLI)
- Graphical User Interface (GUI)
- Menu Driven
- Form Based
- Natural Language
- Gesture Driven

#### The choice?

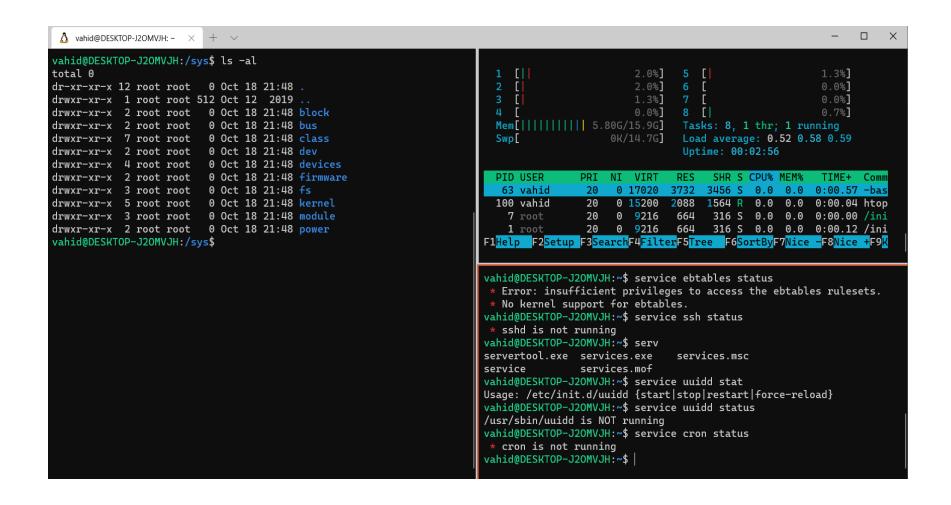

#### Flash-back

#### OS provides

- mechanisms for users to satisfies their requirements,
- besides its ability to manage the resources and prioritize the processes.

## What is an Operating System?

#### An illusionist!

- Provides clean, easy to use abstraction of physical resources.

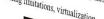

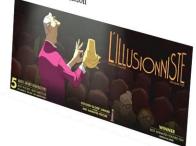

#### Kernel

A computer program

Controls everything in the system

Facilitates the interaction between hardware and software

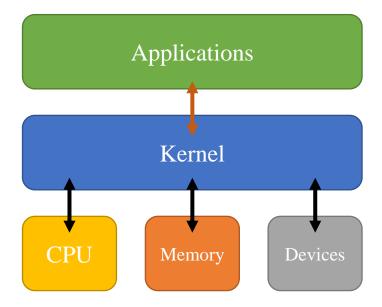

#### API

- Application Programming Interface
- Interacts between multiple software intermediaries
- Calls and Requests
- Some level of abstractions

Commands

System Call

#### Shell

What is shell?

It is called shell because it is the outermost layer around the OS kernel.

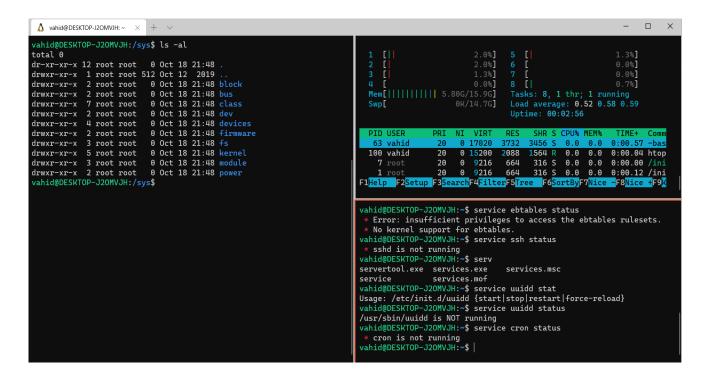

### Bash

- Bash is a Unix Shell.
- Command-line Language
- It can be executed from script files (bash script)
- chmod +x script.sh

## Like programming Languages ...

#### Bash has:

- Variables
- Arguments
- Array
- Operator
- If ... else ...
- Loop
- Pipelines
- Regex
- ...

#### Hello World!

Every Bash Script should start with

#!/bin/bash

Comments in Bash Script starts with #

A simple HelloWorld!

```
#!/bin/bash
echo "Hello World!"
>> Hello World!
```

#### Variables

- Define Variables
  - name="Vahid"
  - notice that there is no space among variable name and equal sign and its value!
  - std\_no=94521207
- Using variables with \$ before the name

```
name="Vahid"
std_no=94521207
echo Name: ${name}, ID: $std_no
>> Name: Vahid, 94521207
echo Name: name , ID: std_no
>> Name: name , ID: std_no
```

### Arrays

```
my_array=(apple banana "Fruit Basket" orange)
echo ${#my array[@]} # 4
echo ${my_array[@]} #(apple banana "Fruit Basket" orange)
my array[4]="carrot"
echo ${#my array[@]}
                                       # 5
echo ${my_array[${#my_array[@]}-1]} # carrot
```

### **Operators**

- $\mathbf{a} + \mathbf{b}$  addition (a plus b)
- **a b** subtraction (a minus b)
- **a** \* **b** multiplication (a times b)
- a / b division (integer) (a divided by b)
- a % b modulo (the integer remainder of a divided by b)
- **a** \*\* **b** exponentiation (a to the power of b)

#### if ... elif ... else ...

```
NAME="George"
if [ "$NAME" = "John" ]; then
  echo "John Lennon"
elif [ "$NAME" = "George" ]; then
  echo "George Harrison"
else
  echo "This leaves us with Paul and Ringo"
fi
```

#### if ... elif ... else ...

#### • for numeric comparison

#### • comparison Evaluated to true when

```
$a -eq $b $a is equal to $b
$a -ne $b $a is not equal to $b
```

#### • for string comparison

```
-z "$a"
```

#### • comparison Evaluated to true when

```
$a is empty
```

#### Switch Case

```
mycase=1
case $mycase in
    1) echo "You selected bash";;
    2) echo "You selected perl";;
    3) echo "You selected python";;
    4) echo "You selected c++";;
    5) exit
esac
```

### Loops

```
NAMES=(Joe Jenny Sara Tony)
for N in ${NAMES[@]}; do
   echo "My name is $N"
done
for f in $( ls prog.sh /etc/localtime ) ; do
   echo "File is: $f"
done
```

## Loops

```
COUNT=4
while [ $COUNT -gt 0 ]; do
    echo "Value of count is: $COUNT"
    COUNT=\$((\$COUNT - 1))
done
```

#### **Functions**

```
function function B {
      echo "Function B."
function function A {
      echo "$1"
function adder {
      echo "$(($1 + $2))"
function A "Hello!" # Hello!
function B
                    # Function B.
# Pass two parameters to function adder
adder 12 56
                            # 68
```

### Special Variables

- \$0 The filename of the current script.
- \$n The Nth argument passed to script was invoked or function was called.
- \$# The number of argument passed to script or function.
- \$@ All arguments passed to script or function.
- \$\* All arguments passed to script or function.
- \$? The exit status of the last command executed.
- \$\$ The process ID of the current shell. For shell scripts, this is the process ID under which they are executing.
- \$! The process number of the last background command.

## Pipelines

```
command1 | command2 | command3 | ...
#!/bin/bash
   cat /proc/cpuinfo | grep processor | wc -l
```

#### man

- man command
  - shows documentation about the command
  - its description
  - its arguments
  - its flags

### Class Assignment

Write a bash script with 3 functions and it takes your birthdate (day, month, year) and weekday of birth as inputs which:

The first function should validate the weekday of birth is True or not.

The second function should calculate the number of passed days after your birthday if less than 6 months is passed; otherwise, the number of remaining days to your birthday.

The third function should calculate the days' difference between your birthdate and any other date.

# Questions?

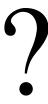